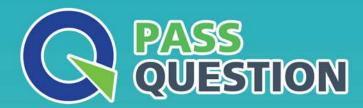

## QUESTION & ANSWER

HIGHER QUALITY, BETTER SERVICE

**Provide One Year Free Update!** 

https://www.passquestion.com

Exam : C\_TS450\_2020

**Title**: SAP Certified Application

Associate - SAP S/4HANA

Sourcing and Procurement -

**Upskilling for ERP Experts** 

**Version**: DEMO

- 1. What does the material type influence in the material master in SAP Materials Management? There are 2 correct answers to this question.
- A. Quantity and value update
- B. Procurement type
- C. Account group
- D. MRP type.

Answer: A,B

2. You are using message determination with condition technique.

Which parameter can you specify in a condition record for a message output type in SAP Materials Management? There are 2 correct answers to this question.

- A. Partner function
- B. Print form
- C. Message texts
- D. Output time

Answer: A,D

- 3. Which of the following are valid sources of supply in a source list in SAP Materials Management? There are 2 correct answers to this question.
- A. Procurement plant
- B. Contract.
- C. Quota arrangement
- D. Quotation

Answer: A,B

- 4. Which of these are layers in SAP Best Practice content? There are 3 correct answers to this question.
- A. Process diagrams
- B. Building blocks
- C. Solution packages
- D. Configuration guides
- E. Scope items

Answer: B,C,E

- 5. What configuration element is mandatory for a material type that has been defined as quantity-based and value-based in SAP Materials Management? Please choose the correct answer.
- A. Account category reference
- B. Valuation class.
- C. Account group
- D. Valuation modification

Answer: A